**IDENTIFICATION** 

DR8®EA DIAGNOSTIC (FOR USE<br>ON SYSTEMS THAT HAVE A TRADITIONAL<br>PDP®8 PROCESSOR WITH A DW8/E<br>OMNIBUS CONVERTER MAINDEC=Ø8=DGDRA=A=D DIAGNOSTIC GROUP JULY 3, 1973 DATE REVISED; PRODUCT CODE: PRODUCT NAMES MAINTAINER: COPYRIGHT (C) 1972, 1973, DIGITAL EQUIPMENT CORPORATION, MAYNARD, MASS

MIKE HARE

**AUTHOR:** 

THIS SOFTWARE IS FURNISHED TO PURCHASER UNDER A LICENSE FOR USE<br>ON A SINGLE SYSTEM AND CAN BE COPIED (WITH INCLUSION<br>OF DEC'S COPYRIGHT NOTICE) ONLY FOR USE IN SUCH SYSTEM, EXCEPT<br>AS MAY OTHERWISE BE PROVIDED IN WRITING BY

THE INFORMATION IN THIS DOCUMENT IS SUBJECT TO CHANGE WITHOUT<br>NOTICE AND SHOULD NOT BE CONSTRUED AS A COMMITMENT BY DIGITAL<br>EQUIPMENT CORPORATION,

DEC ASSUMES NO RESPONSIBILITY FOR THE USE OR RELIABILITY<br>OF ITS SOFTWARE ON EQUIPMENT WHICH IS NOT SUPPLIED BY DEC.

 $\overline{\mathcal{E}}$ 

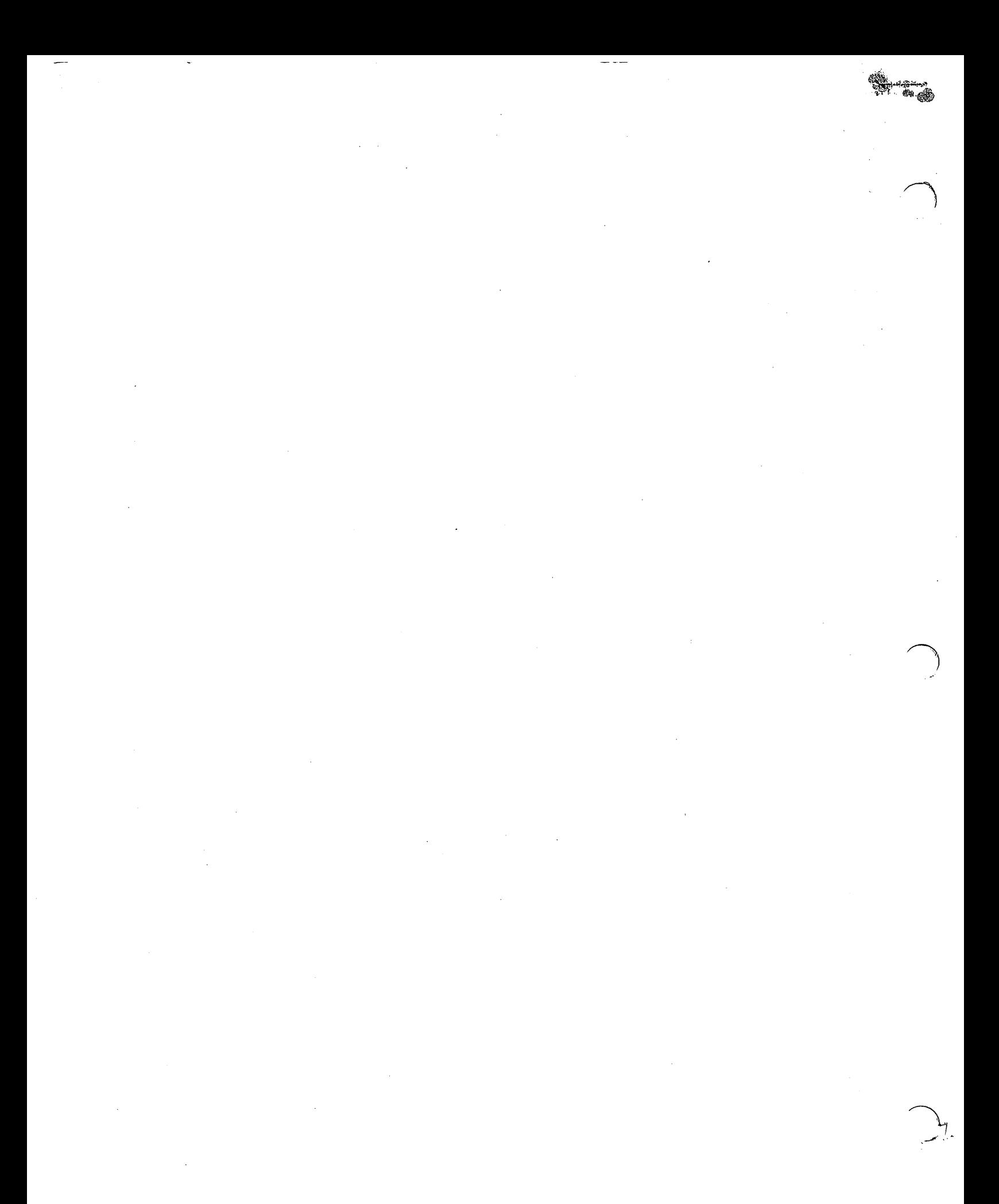

ABSTRACT

ه<br>۳

THIS DIAGNOSTIC HAS BEEN MODIFIED FOR TESTING THE DRB¤EA<br>INTERFACE ON SYSTEMS THAT HAVE A TRADITIONAL PDP&B PROCESSOR<br>WITH A DWB/E BUS CONVERTER,

ليتيب

٩

THIS PROGRAM IS A DIAGNOSTIC AND EXERCISER FOR THE<br>DRB=EA 12 CHANNEL BUFFERED DIGITAL INTERFACE, ALL<br>FUNCTIONS ARE TESTED AND ERRORS ARE REPORTED BY HALTS<br>AND/OR ERROR TYPEOUTS,

- **REQUIREMENTS**  $\mathbf{v}$
- EQUIPMENT  $\frac{1}{2}$

CORE t<br>0 TRADITIONAL PDP=8 COMPUTER WITH 4K<br>ASR=33 TELETYPE (OR EQUIVALENT)<br>DWB/E BUS CONVERTER DRB-EA NITH TEST CABLE

STORAGE  $\frac{2}{3}$  THE PROGRAM USES LOCATIONS 0000004121

LOADING PROCEDURE ້<br>ຕ THE STANDARD PROCEDURE FOR LOADING BINARY TAPES SHOULD BE USED.

- STARTING PROCEDURE  $\ddot{\bm{r}}$
- STARTING ADDRESS  $4.1$

200-INPUT DEVICE CONFIGURATION<br>201-START WITH STANDARD CONFIGURATION

SHITCH SETTINGS  $\frac{2}{3}$  FOR EITHER STARTING ADDRESS, NORMAL SETTING IS SRØPSR11= **Ø (DONN)** 

PROGRAM AND/OR OPERATOR ACTION 4,3

LOAD PROGRAM INYO MEMORY<br>SET SWITCH REGISTER TO DESIRED STARTING ADDRESS<br>LOAD ADDRESS ANCEAR SWITCHES<br>CLEAR SWITCHES<br>PRESS CLEAR AND CONTINUE

## 4.3191 FDR ZOO

 $-$ 

 $\overline{\phantom{a}}$ 

STARTING ADDRESS PROGRAM PROGRAM PROGRAM PROGRAM PROGRAM PROGRAM PROGRAM PROGRAM PROGRAM PROGRAM PROGRAM PROGRAM PROGRAM PROGRAM PROGRAM PROGRAM PROGRAM PROGRAM PROGRAM PROGRAM PROGRAM PROGRAM PROGRAM PROGRAM PROGRAM PROGRAM PROGRAM PROGRA HILL  $\mathbf{r}$ "SET  $\boldsymbol{\sigma}$ FOR discussion of the contract of the contract of the contract of the contract of the contract of the contract of the contract of the contract of the contract of the contract of the contract of the contract of the contract of  $\sim$  $\overline{\phantom{a}}$  $\overline{\phantom{a}}$  $\mathbf{r}$ HALT. '

v, z swam wa  $\blacksquare$ ODOX WHERE X<br>To the :<br>e ez en  $\ddot{ }$ AN  $\sim$  $-$ CORRESPONDIVG  $\blacksquare$ THE 3 L<br>3. SET o, r o Device the contract of the contract of the contract of the contract of the contract of the contract of the contract of the contract of the contract of the contract of the contract of the contract of the contract of the con SELECTOR CODE} E.G.  $\Xi$ die van die verschieden van die voorbeeld van die voorbeeld van die voorbeeld van die voorbeeld van die voorbeeld van die voorbeeld van die voorbeeld van die voorbeeld van die voorbeeld van die voorbeeld van die voorbeeld CODE  $\ddot{\phantom{1}}$ 539 w, <u>က</u> T0  $\sim$  $\mathbf{r}$ CONTINUE.

PROGRAM HILL\_RESPDND **CO** TY 45.50 PM = v) ທ: است INTERRUPT JUHPERS 2002  $\sim$  $\sim$  contracts  $\sim$ THEN HALT. w u SWITCHES FOR  $\mathbf{a}$ INPUT Register in the second contract of the second contract of the second contract of the second contract of the second contract of the second contract of the second contract of the second contract of the second contract of the BITS 1999 JUMPERED TO<br>TD PRESS CONTINUE.

PROORAM  $$ m. .<br>TYPING.  $\cdot$  v,  $\bm{s}$  : EOR Filipping and state and the state of the state of the state of the state of the state of the state of the state of the state of the state of the state of the state of the state of the state of the state of the state of the  $\sim$  Jumpers and  $\sim$ a c  $$ ազա THEN RALT. ທ a SWITCHES re en  $\sim$ in the contract of the contract of the contract of the contract of the contract of the contract of the contract of the contract of the contract of the contract of the contract of the contract of the contract of the contrac REGISTER FLIPELOPS. CONTINUE;

PRESS PROGRAM HILL RESPOND BY TYPING = v,  $\bm{v}$ FOR RUN"  $\overline{\phantom{a}}$ THEN HALT. v a switches and  $\triangleleft$ DESIRED.  $\sim$   $\sim$  $\blacksquare$  $\mathbf{v}$  $\mathbf{r}$ CONTINUE. . .

 $-$ RTLL BEGIN TEST TEST A Execution and the contract of the contract of the contract of the contract of the contract of the contract of

 $\mathbf{v}$ ADDRESS PROGRAM FOR  $4.3.2$ 

start in the second second second in the second second second in the second second second second second second  $\bm{\omega} \in$  $\sim$  second the second contract of  $\sim$ DESIRED.  $\sim$   $\sim$ TO SECTION  $\mathbf{n}$ dependent of the contract of the contract of the contract of the contract of the contract of the contract of the contract of the contract of the contract of the contract of the contract of the contract of the contract of t cONTTRUE.

 $\mathbf{z}$ BEGIN Test de la propie de la propie de la propie de la propie de la propie de la propie de la propie de la propie d Execution and the contract of the contract of the contract of the contract of the contract of the contract of w;

## OPERATING PROCEDURE

ه<br>آ

-55

ক্ষ

## OPERATIONAL SWITCH SETTINGS  $\frac{1}{2}$

**9895** i. SRØSL, SUPPRESS ERROR HALT<br>SR151, SUPPRESS ERROR TYPEOUT<br>SR251, LOOP WITH CURRENT TEST<br>SR451, LOOP WITH CURRENT DATA<br>SR451, SUPPRESS ITERATIONS<br>SR651, ESCAPE TO NEXT TEST ON ERROR

- PROGRAM AND/OR OPERATOR ACTION  $\frac{2}{5}$
- WITH SWITCHES SET AS IN 4.2. THE PROGRAM WILL RUN ALL.<br>TESTS SEQUENTIALLY, EACH IOT TEST WILL BE REPEATED 4096<br>TIMES, EACH DATA TEST WILL BE REPEATED 50 TIMES. AFTER<br>AND START ALL TESTS AGAIN,<br>IF AN ERROR OCCURS, THE PROGR 5.2.1.1
- WITH SRØ21 (UP), PROGRAM ACTION WILL BE AS IN 5,2.1.1.1 EXCEPT NO TYPEOUT WILL OCCUR.  $5.2.1.2$
- **THE** WITH SR2:1(UP) PROGRAM ACTION WILL BE AS IN<br>5,2.1.1.1 Except no typeout will occur. The Address of<br>failing test will be displayed in the computer ac. 5.2.1.3
- WITH SR4=1(UP), PROGRAM ACTION WILL BE AS IN 5.2.1.1 EXCEPT<br>No end of Pass Typeout Will Occur,  $5.2.1.4$
- WITH SR521 (UP), EACH TEST WILL BE EXECUTED ONLY ONCE,<br>Instead of Typing "DR", The Program Will Ring The TTY Bell 5.2.1.5
- $5.2.1.6$
- WITH SRØ=1 AND SR6=1, PROGRAM ACTION WILL BE AS IN 5,2.1.1<br>IF NO ERRORS OCCUR, THE PROGRAM WILL TYPE AN APPROPRIATE<br>IF AN ERROR OCCURS, THE PROGRAM WILL TYPE AN APPROPRIATE<br>ERROR MESSAGE AND IMMEDIATLY TERMINATE ITERATIONS FAILING TEST.<br>IN SEQUENCE.

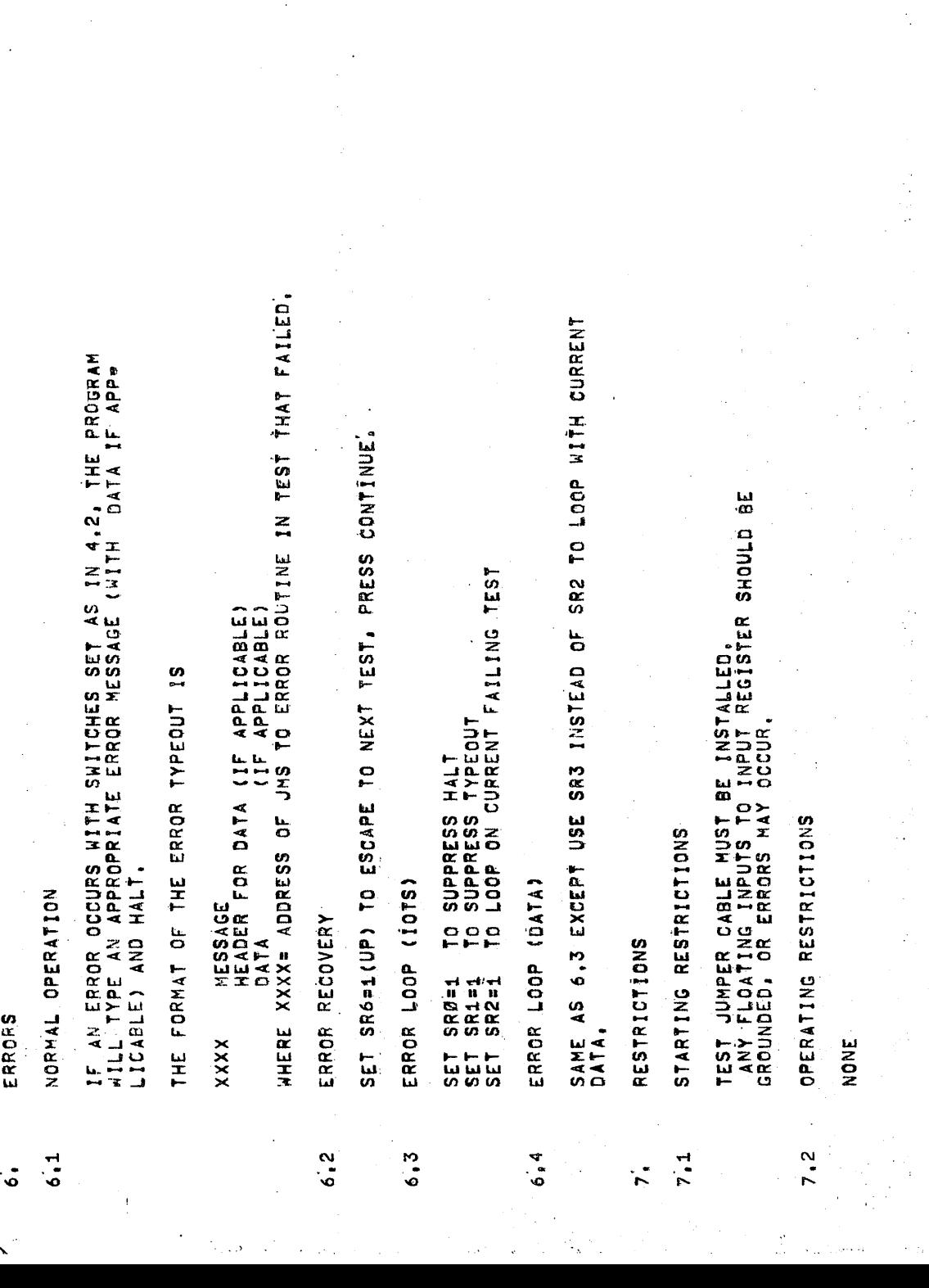

्षे<br>बर्के

MISCELLANEOUS ູ EXECUTION TIME  $\frac{1}{3}$  EXECUTION TIME IS APPROXIMATELY 9 MINUTES FOR FULL ITERATION<br>AND APPROXIMATELY 10 SECONDS WITH ITERATIONS SUPPRESSED.

PROGRAM DESCRIPTION  $\sigma$  THE DROBEA IS A TEST OF ALL FUNCTIONS OF THE INTERFACE.

THE PROGRAM SEQUENCE IS AS FOLLOWS!

ALL BASIC 10† TESTS ARE EXECUTED 4096 TIMES,<br>ALL DUTPUT REGISTER FUNCTIONS ARE TESTED WITH BINARY COUNT PATTERNS,<br>ALL INPUT REGISTER FUNCTIONS ARE TESTED USING BINARY COUNT PATTERNS,<br>INTERACTION BETWEEN INPUT AND OUTPUT RE

**USTING**  $10.$ 

 $\label{eq:2.1} \frac{1}{\sqrt{2}}\left(\frac{1}{\sqrt{2}}\right)^{2} \left(\frac{1}{\sqrt{2}}\right)^{2} \left(\frac{1}{\sqrt{2}}\right)^{2} \left(\frac{1}{\sqrt{2}}\right)^{2} \left(\frac{1}{\sqrt{2}}\right)^{2} \left(\frac{1}{\sqrt{2}}\right)^{2} \left(\frac{1}{\sqrt{2}}\right)^{2} \left(\frac{1}{\sqrt{2}}\right)^{2} \left(\frac{1}{\sqrt{2}}\right)^{2} \left(\frac{1}{\sqrt{2}}\right)^{2} \left(\frac{1}{\sqrt{2}}\right)^{2} \left(\$ 

 $\sim$ 

 $\label{eq:2.1} \frac{1}{\sqrt{2}}\sum_{i=1}^n\frac{1}{\sqrt{2}}\sum_{i=1}^n\frac{1}{\sqrt{2}}\sum_{i=1}^n\frac{1}{\sqrt{2}}\sum_{i=1}^n\frac{1}{\sqrt{2}}\sum_{i=1}^n\frac{1}{\sqrt{2}}\sum_{i=1}^n\frac{1}{\sqrt{2}}\sum_{i=1}^n\frac{1}{\sqrt{2}}\sum_{i=1}^n\frac{1}{\sqrt{2}}\sum_{i=1}^n\frac{1}{\sqrt{2}}\sum_{i=1}^n\frac{1}{\sqrt{2}}\sum_{i=1}^n\frac$ 

 $\label{eq:2.1} \frac{1}{\sqrt{2}}\left(\frac{1}{\sqrt{2}}\right)^{2} \left(\frac{1}{\sqrt{2}}\right)^{2} \left(\frac{1}{\sqrt{2}}\right)^{2} \left(\frac{1}{\sqrt{2}}\right)^{2} \left(\frac{1}{\sqrt{2}}\right)^{2} \left(\frac{1}{\sqrt{2}}\right)^{2} \left(\frac{1}{\sqrt{2}}\right)^{2} \left(\frac{1}{\sqrt{2}}\right)^{2} \left(\frac{1}{\sqrt{2}}\right)^{2} \left(\frac{1}{\sqrt{2}}\right)^{2} \left(\frac{1}{\sqrt{2}}\right)^{2} \left(\$  $\mathcal{L}^{\text{max}}_{\text{max}}$ 

 $\frac{1}{2} \frac{1}{2} \frac{1}{2} \frac{1}{2}$ 

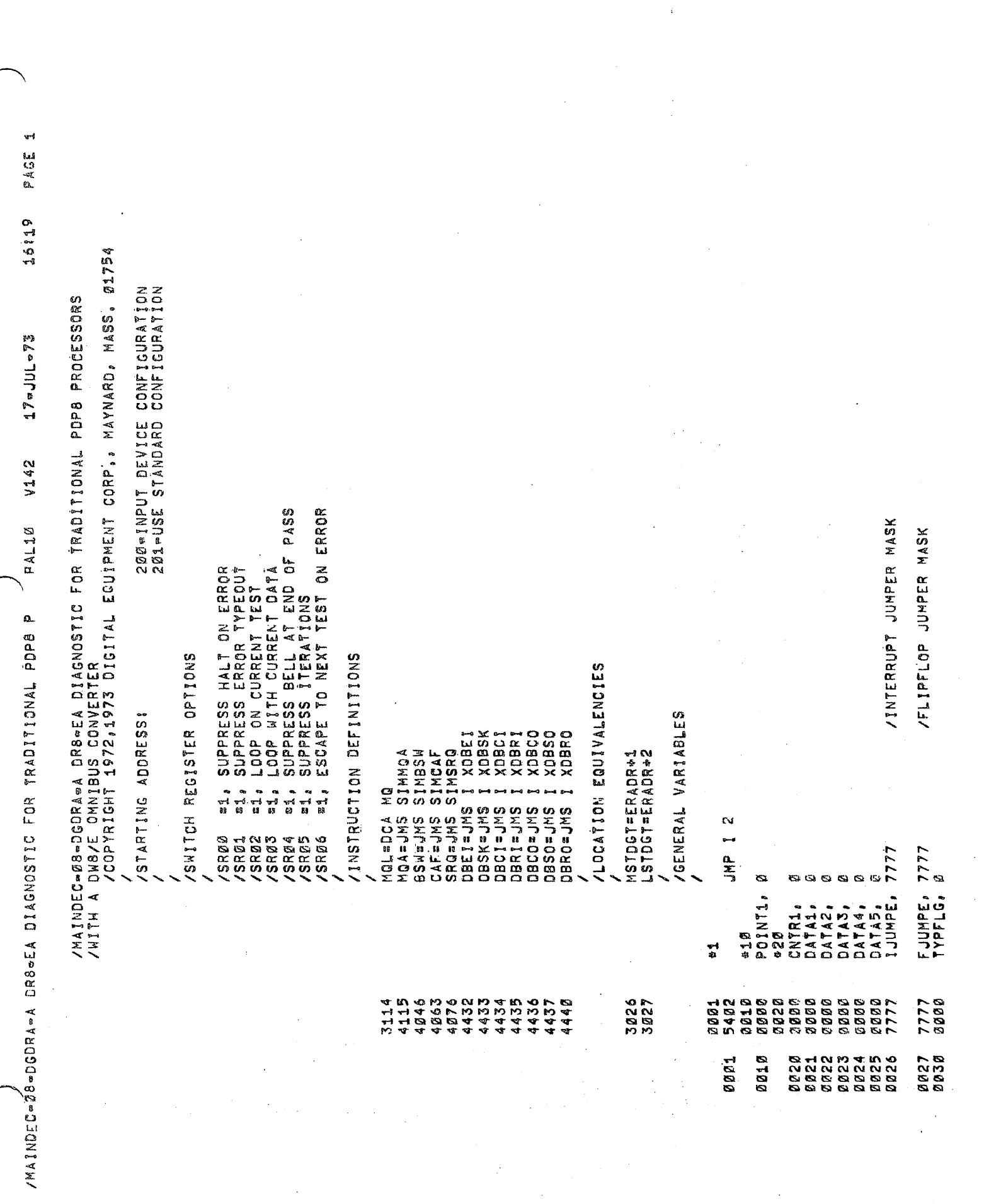

 $\frac{1}{2} \sum_{i=1}^{n} \frac{1}{2} \sum_{i=1}^{n} \frac{1}{2} \sum_{i=1}^{n} \frac{1}{2} \sum_{i=1}^{n} \frac{1}{2} \sum_{i=1}^{n} \frac{1}{2} \sum_{i=1}^{n} \frac{1}{2} \sum_{i=1}^{n} \frac{1}{2} \sum_{i=1}^{n} \frac{1}{2} \sum_{i=1}^{n} \frac{1}{2} \sum_{i=1}^{n} \frac{1}{2} \sum_{i=1}^{n} \frac{1}{2} \sum_{i=1}^{n} \frac{1}{2} \sum_{i=1}^{n$ 

 $\frac{1}{2}$ 

 $\hat{\mathcal{A}}$ 

 $\hat{\boldsymbol{\beta}}$ 

 $\mathcal{A}^{(2)}_{\mathcal{M}}$ 

 $\bullet$ 

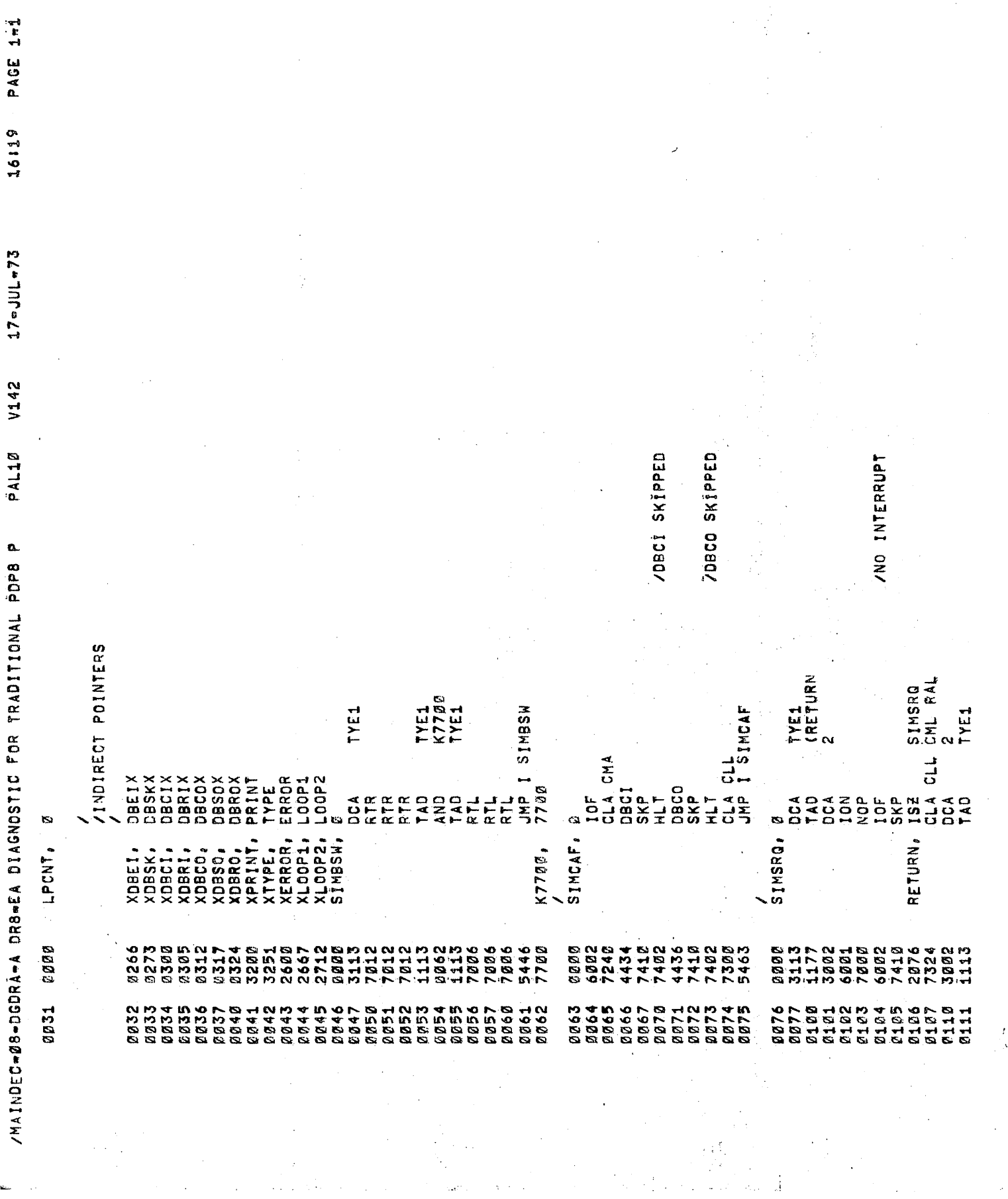

 $\frac{1}{\sqrt{2}}$ 

 $\mathcal{O}(\frac{1}{N})$ 

 $\ddot{\cdot}$ 

Ļ,

 $\mathcal{L}_{\mathcal{A}}$ 

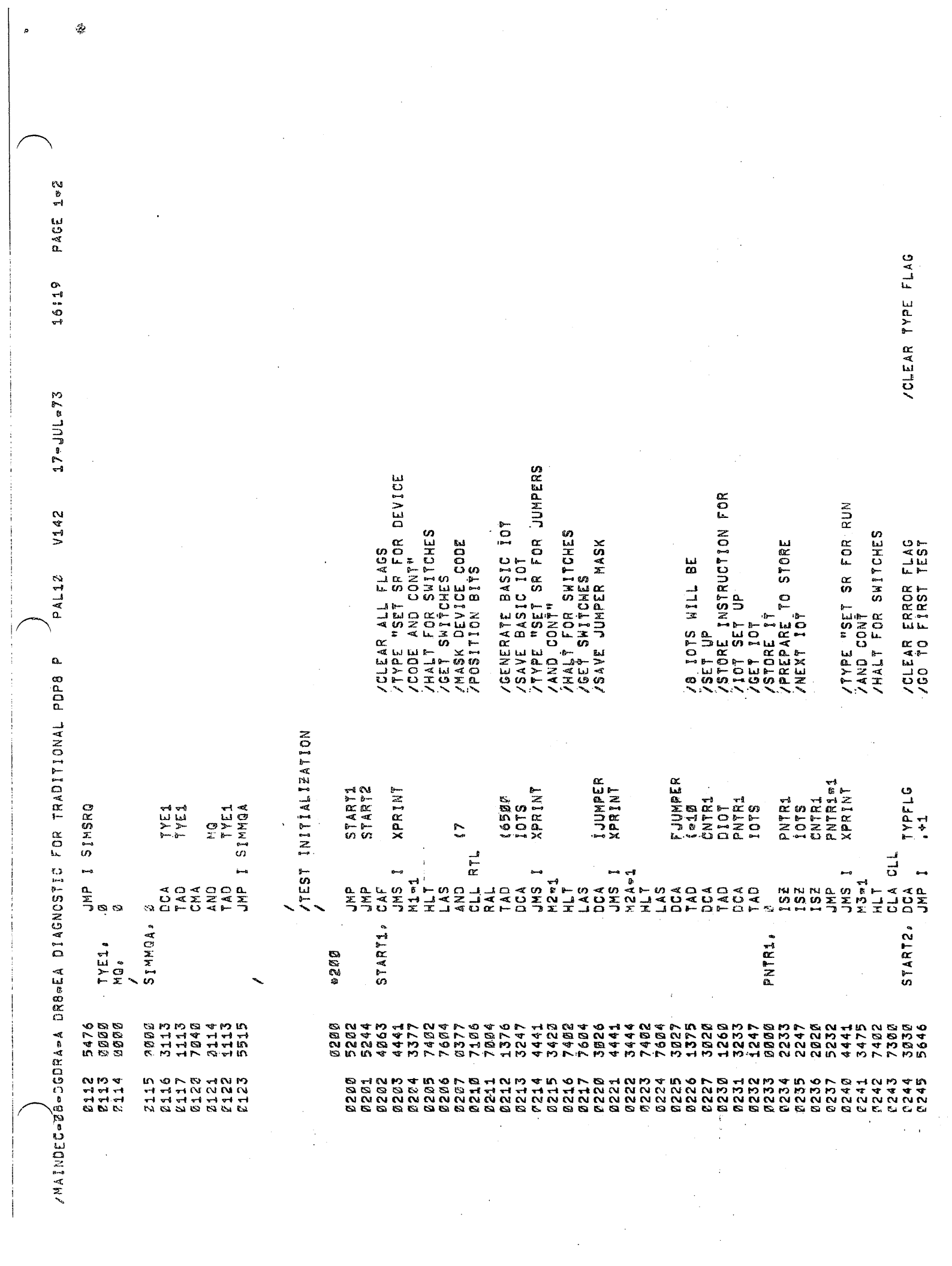

16:19  $17$ eJULe73 V142 **PAL10** /MAINDEC-08-DGDRA-A DRB-EA DIAGNOSTIC FOR TRADITIONAL PDP8 P

PAGE 1=3

0400 0548

INIT1

/TRAP FOR UNDESIRED<br>/Skips /TRAP FOR UNDESIRED<br>/Skips /TRAP FOR UNDESIRED<br>/Skips /SKIP ON DATA BUFFER INPUT FLAG (DBSK,65X2) /DISABLE DATA BUFFER INTERRUPT (DBDI,65XØ) /ENABLE DATA BUFFER INTERRUPTS (DBEI.65X1) /INITIALIZATION CONSTANTS AND VARIABLES INPUT REGISTER CORRESPONDING<br>IN AC (DBCI,65X3) /BASIC 107 **VIOT SUBROUTINES DBSKX**<br>DBSKX **DBDIX** DBEIX DBCIX TIOT 70S TO 1 BROX+1 SKP<br>1923<br>1923 DCA<sub>1</sub> SKIP<br>SKIP<br>GTP  $JMP$ I<br>Lite<br>SKP<br>Japa 6533 6500 6501 6502 **SKP**  $\frac{1}{1}$ Ġ. DBSKX, DBEIX, DBCIX, papix, IOTS. piet. 9886<br>9886 7410<br>7402<br>5661 8888<br>9889 1000<br>2003 7410<br>7402<br>5666 74773<br>72773<br>72673 3888<br>6583 7482<br>7482<br>5782 8271<br>8271<br>8272 0273<br>0274 8275<br>8276<br>8277 8264<br>8264 8<br>8<br>8<br>8<br>8<br>8<br>8<br>8 **82565**<br>B2857 **2882<br>2822** 63884<br>63884<br>638 **Ø260** 8256<br>8257

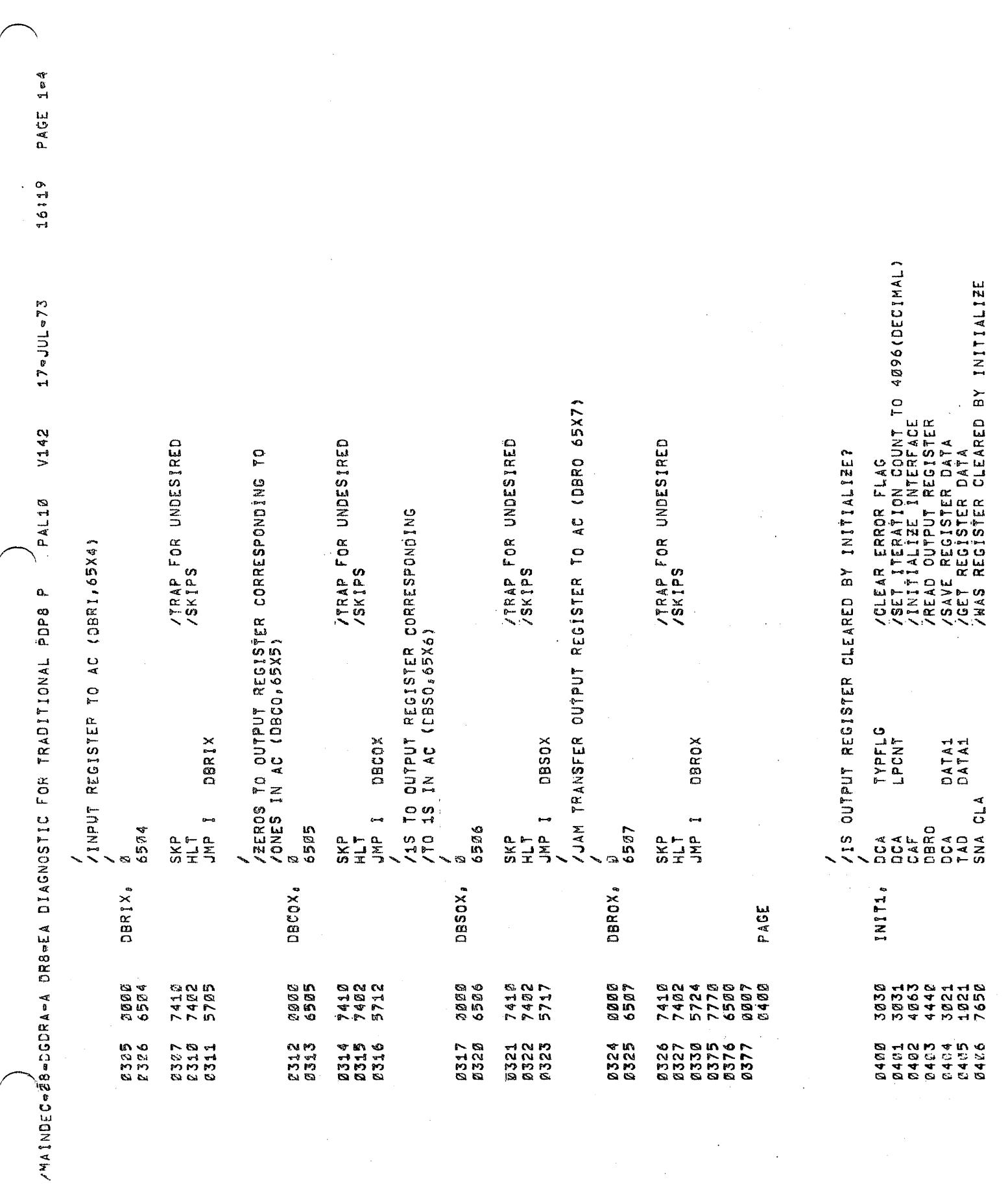

 $\frac{1}{2}$ 

91

 $\hat{\mathcal{L}}$ 

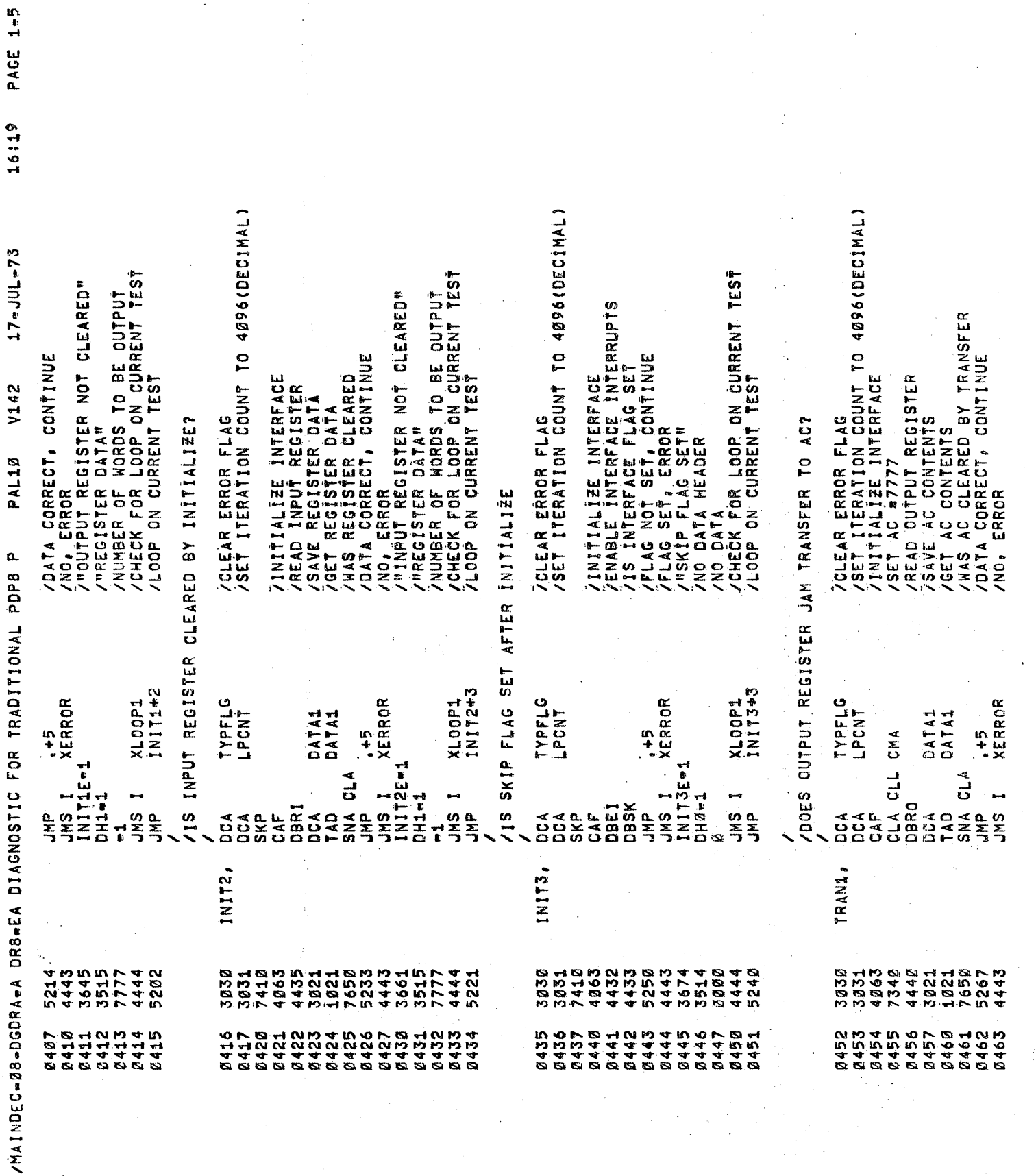

![](_page_14_Picture_17.jpeg)

 $\frac{1}{\beta}$ 

 $\bar{1}$ 

 $196$ 

Ś.

ø

![](_page_15_Picture_20.jpeg)

 $16119$  PAGE  $1-7$ 

 $\frac{1}{2}$  if  $\frac{1}{2}$ 

鳴

l.<br>Se

![](_page_16_Picture_14.jpeg)

 $\hat{\mathcal{A}}$ 

 $\hat{\boldsymbol{\beta}}$ 

 $\pmb{\alpha}$ 

PACE 1=9 "EXPECTED RECEIVED"<br>NUMBER OF WORDS TO BE OUTPUT<br>TEST FOR LOOP ON SAME DATA, ESCAPE ON DATA ERROR 16:19 7CLEAR ERROR FLAG<br>/SET ITERATION COUNT TO 4096(DECIMAL)<br>/SET AC =7777<br>/BIT SET OUTPUT REGISTER<br>/BIT CLEAR OUTPUT REGISTER  $17$  m JUL m  $73$ /NO, ERROR<br>/MOUTPUT REGISTER NOT CLEARED"<br>/MREGISTER DATA"<br>/NUMBER OF WORDS TO BE OUTPUT<br>/CHECK FOR LOOP ON CURRENT TEST<br>/LOOP ON CURRENT TEST /VRO) ERROR<br>//MOUTPUT REG NOT CLEARED"<br>//MOUTPUT REG NOT CLEARED"<br>//NUMBER OF WORDS TO BE OUTPUT<br>/CHECK FOR LOOP ON CURRENT TEST<br>/LOOP ON CURRENT TEST TES<sub>T</sub> COMPARE TO REGISTER CONTENTS<br>DO THEY COMPARE<br>DATA CORRECT, CONTINUE READ OUTPUT REGISTER<br>/SAVE REGISTER DATA<br>/GET REGISTER DATA<br>/UATA CORRECT: CONTINUE REGISTER BE CLEARED (DBCO) /CLEAR ERROR FLAG<br>/TO 50(DECIMAL)<br>/TO 50(DECIMAL)<br>/CLEAR TEST DATA<br>/INITIALIZE INTERFACE<br>/GET TEST DATA<br>/BIT SET OUTPUT REGISTER CORRECT, CONTINUE WITH SAME DATA<br>MENT DATA PATTERN READ OUTPUT REGISTER<br>SAVE REGISTER DATA<br>GET TEST DATA V142 551 PAL1Ø NO, ERROR<br>"DBSO ERROR" CAN EACH BIT OF OUTPUT REGISTER BE **CONTINUE** /DATA  $\frac{1}{2}$ INCREI /HAINDEC-08-DEGDRA-A DR8-EA DIAGNOSTIC FOR TRADITIONAL PDP8 P **DUTRUT** INDEPENDENTLY (DBSO) CAN ALL BITS OF **TYPFLG**<br>LPCNT TYPFLG<br>Le62<br>LPCNT<br>DATA1 XLOOP2<br>OUT3A<br>DATA1<br>OUT3A XLOOP1<br>0UT1+2 XL00P1<br>0UT2\*2 XERROR XERROR XERROR DATA2 DATA1 DATAZ **DATA1** DATA1 **DATA1**  $\ddot{\ddot{\phi}}$  $\frac{5}{4}$  $\frac{1}{2}$ CMA  $\frac{4}{5}$ DCA CLL ri<br>Lu SNA CLA<br>JNP DBSSO<br>DBSCO<br>DDA CL4<br>DBRO<br>DBRO DBSO<br>CLA CLL<br>OBRO OCA<br>TALA CLA<br>TUARA<br>JKP<br>JKP JHS 1<br>SDT15-1 T<br>SHE<br>SHE I<br>SHE<br>SHE NIT<sub>1</sub>  $\frac{1}{3}$  $\frac{1}{1}$  $N111$  $JH4 = 1$ ゴーエ n<br>SHE<br>SHE I<br>H1 b C A DAO<br>TAO **AALD<br>DOQA**<br>DOOD  $15Z$ ី័ូ **QUT3A**, **QUT2,**  $OUT3.$ ラムととして」<br>SAAR しんらい<br>SAAR しんしんのとしょう NNVA 4L 4 N'HL NA 4NVE 4N<br>00 DNA 4D4 00 DA 00 DA 4D4<br>00 DA DNA 40 DA 00 DA 4D4 DA 00<br>0 H 0 L 0 D 0 H H 0 ON DV U C 4 U MANN 4 HAV 4 HAV HL HL M 4 HN 4 M 6 M<br>0 H 0 0 0 4 M 4 0 4 0 0 0 0 0 0 0 0 1 4 M V 4 M V 4 M<br>N L N V 4 V N V 4 V V 4 V V V 4 V V 4 V V 4 V V 4 V V 4<br>0 0 H 4 N 4 L 0 0 V 4 4 V 0 L N 4 0 0 V 0 4 0 V 0 4 0 1826<br>1827<br>1827 843 3550<br>053 **065** l Ø25 06 Q 990 070 1230  $1732$ <br> $1232$ 828 **040**  $.041$  $2*6$  $.044$ **045** 046  $547$ **058** 056 057 898 890 064 067 071 272  $0.50$ 076  $-102$ 061 837 ä ΩÏ e pi ζØ,

PAGE 1m12 /MASK EXPECTED RECEIVED<br>/NUMBER OF WORDS TO BE OUTPUT<br>/TEST FOR LOOP ON SAME DATA,ESCAPE ON DATA ERROR<br>/INCREMENT DATA PATTERN /COMPARE TO RECEIVED DATÁ<br>/WERE CORRECT BITS IN OUTPUT REGISTER CLEARED<br>/DATÁ CORRECT: CONTINUE 16119 JGET PATÝERN TO CLEAR OUTPUT REGISTER<br>/BIT CLEAR OUTPUT REGISTER<br>/READ OUTPUT REGISTER<br>/SAVE REGISTER DATÁ<br>/GET EXPECTED RESULT COMPLINENT TO GET EXPECTED RESULT<br>SAVE EXPECTED RESULT<br>SET OUTPUT REGISTER TO 7777<br>PBIT SET OUTPUT REGISTER  $17 = JUL = 73$ /CHECK FOR LOOP ON CURRENT TEST<br>/LOOP ON CURRENT TEST CHECK FOR LOOP ON CURRENT TEST<br>LOOP ON CURRENT TEST /CLEAR ERROR FLAG<br>/10 53 (DECIMAL)<br>/10 53 (DECIMAL)<br>/CLEAR TEST DATA<br>/CLEAR EXPECTED RESULT<br>/SET TEST DATA<br>/SIT CLEAR OUTPUT REGISTER /CLEAR ERROR FLAG<br>/SET ITERATION COUNT<br>/TO 50 (DECIMAL)<br>/CLEAR TEST DATA<br>/SET MASK /READ OUTPUT REGISTER<br>/SAVE REGISTER DATA<br>/GET REGISTER DATA V142 VNITH OUTPUT REGISTER CLEARED, DOES CLEARING<br>VOUTPUT REGISTER CHANGE ANY BIT IN OUTPUT /CAN EACH BIT OF OUTPUT REGISTER BE CLEARED CONTINUE TEST WO, ERROR<br>MO, ERROR<br>MPBCO ERROR" PAL10 /MAINDEC-Ø8-DGDRA-A DRB-EA DIAGNOSTIC FOR TRADITIONAL PDPB P INDEPENDENTLY (DBCO) TYPFLG<br>L#62<br>L#CNT<br>DATA1 XLOOPS<br>2007443<br>20075 TYPPFLG<br>L=62NT<br>LPPCNT<br>DATA2<br>DATA2  $x$ LOOP1 XLOOPE<br>OUT4A<br>DUT4A<br>OUT4A XERROR DATA2 DATA3<br>DATA2 **DATA3** DATA3<br>DATA3 DATA1 DATAS DATA1  $\frac{3}{2}$ A<br>TADA C<br>UNA CLA<br>J<br>J<br>J<br>J<br>J CLA CLL<br>TAD<br>DBBCO<br>DBBCA<br>TAD<br>TAD JMS 1<br>OUT4E=1<br>OUT4E=1 OBCO<br>CLA CLL<br>DBRO n<br>Separation osa SISTES ្លឹ  $30400$ **DEAD**  $\frac{L}{\alpha}$ **BO**  $\sum_{i=1}^{n}$  $\frac{4}{5}$   $\frac{4}{5}$  $\frac{0}{4}$  $\begin{smallmatrix} 4 & 0 \\ 0 & 4 \end{smallmatrix}$  $rac{Q}{2}$ ي.  $OUT4A<sub>s</sub>$  $QUTBA<sub>0</sub>$  $QUT4$  $QUT<sub>2</sub>$ PAGE **B P N + I D B M P + + M<br>\$ Q Q B B D P + + M P<br>B D N + M D P + + M P<br>B P N + I D B M P + E M<br>B P N + I D B M P + E M** 4445 めとよよND よろのほろろろ めとすえるのである あたる あいしょうきゅうしょう こうじょう こうしょうしょう 4444<br>5257<br>527 8 8 4 4 8 9<br>8 7 8 8 9 9 9<br>8 4 9 9 9 9 9<br>8 9 4 9 8 9 9 さて ひょう こうしょう しょうかい しょうかい しょうせい しょうかい しょうかい しょうかい しょうかい しょうかい しょうかい しょうかい しょうしょう 1212<br>1222<br>1222 4444  $11384$ <br> $1184$  $136$  $137$ ष्ठ<br>च च<br>न न  $142$  $143$ <br> $177$ 1228 HNN & W<br>G G G G G<br>C N N N N N<br>H H H H H

/IS OUTPUT REGISTER Ø<br>//DATA CORRECT, CONTINUE<br>//NDBCO ERROR"<br>//NASK EXPECTED RECEIVED"<br>//NUMBER OF DATA WORDS<br>//IEST FOR LOOP ON SAME DATA<br>/LOOP WITH SAME DATA<br>/CONTINUE<br>/CHECH FOR LOOP ON CURRENT TEST<br>/LOOP ON CURRENT TE  $17$ ejuLe73 CHECK FOR LOOP ON CURRENT TEST<br>LOOP ON CURRENT TEST AND, ERROR<br>AMDBSO ERROR"<br>AMEXPECTED RECEIVED"<br>AMEST FOR LOOP ON SAME DATA<br>ATEST FOR LOOP ON SAME DATA<br>ALOOP WITH SAME DATA /TO 50 (DECINAL)<br>/INITIALIZE INTERFACE<br>/INITIALIZE INTERFACE<br>/OET TEST DATA<br>/OIT SET OUTPUT REGISTER<br>/OIT SET OUTPUT REGISTER COMPARE TO REGISTER DATA<br>AARE THEY THE SAME<br>DATA CORRECT, CONTINE OUTPUT REGISTER /CLEAR ERROR FLAG<br>/SET ITERATION COUNT<br>/TO 53 (DECIMAL)<br>/CLEAR TEET DATA<br>/CET TEST DATA DOES SETTING OUTPUT REGISTER TWICE WITH SAME<br>DATA CHANGE OUTPUT REGISTER READ OUTPUT REGISTER<br>SAVE REGISTER DATA<br>GET TEST DATA V142 'CLEAR ERROR FLAG<br>'SET ITERATION COUNT DOES READING OUTPUT REGISTER TWICE CHANGE<br>OUTPUT REGISTER PAL1Ø  $\begin{array}{c}\n\text{F2} \\
\text{F3} \\
\text{F1} \\
\text{F1} \\
\text{F2} \\
\text{F1}\n\end{array}$ CONTINUE  $718/$ /MAINDEC-08-DGDRA-A DR8-EA DIAGNOSTIC FOR TRADITIONAL PDP8 P TYPPFLG<br>L-B62<br>LPCNT<br>DATA1 TYPPELG<br>L=62<br>LPCNT<br>DATA1 XLOOPS<br>DUTEAL<br>DUTEAL<br>DUTEAL<br>DUTEPS<br>DUTEPS XLOOPA<br>OOKTAA<br>OOKTAA<br>OOKTAA<br>OUT5+3<br>OUT5+3 XERROR XERROR DATAZ DATAZ **DATA1 DATA1 DATA1**  $7 + 5$  $\frac{1}{2}$ **CIA<br>TAD<br>SNA CLA<br>JMP** JMS I<br>DUT4E-1<br>DUT4E-1 SNA CLA<br>JMP JKS I<br>OUT4E -1 TA CLL<br>JARO<br>LAD<br>LAD ISR<br>ISR<br>ISR<br>ISR<br>ISR<br>ISR<br>ISR  $\frac{1}{2}$ INS<br>IMP  $0H3 = 1$ <br> $= 3$  $\frac{1}{2}$ **CAAD**<br>1400<br>1850 880<br>88 i Q  $\tilde{\mathbf{5}}\tilde{\mathbf{8}}$  $334$ Q QUT6A, OUT7A,  $OUT<sub>0</sub>$  $OUT6,$ FU4FORT40/00040<br>OM4FORT40/2040<br>UM4FORT40/2040<br>UM4FORT40/40 S<br>SHOSSPHAALAD<br>MLNGSDAALAD<br>SOHHDHLLGSD 80 1120 120<br>80 20 20 20 20<br>80 20 20 20 20 21<br>80 21 22 22 22 171224<br>22202022<br>442224 さんこうしょう しょうきょうてき しょうきょう しょうかい 4445<br>5234 4425<br>4425 2024<br>5234 810024<br>521055555<br>821055555 3567<br>257<br>22 236 237<br>240 242 245<br>245 245<br>247 2641<br>242 20245<br>2024<br>2022 241 243 24<br>44

PAGE 1-11 16:19

![](_page_20_Picture_6.jpeg)

 $\mathbf{g}$ 

**PAGE 1-13** 16:19  $17 - JUL = 73$ V142 PALIØ /HAINDEC-060-DGORA-A DR8-EA DIAGNOSTIC FOR TRADITIONAL PDP8 P

/CLEAR ERROR FLAG<br>/SET ITERATION COUNT TO 4096(DECIMAL)<br>/SET AC \*7777<br>/SET AC \*7777<br>/SET AC \*7777<br>/SAVE MASK<br>/SAVE EXPECTED RESULT<br>/SIT SET OUTPUT REGISTER<br>/BIT CLEAR INPUT REGISTER /CLEAR ERROR FLAG<br>/SET ITERATION COUNT TO 4096(DECIMAL)<br>/INITIALIZE INTERFACE<br>/BIT SET OUTPUT REGISTER 7READ INPUT REGISTER<br>1984VE REGISTER DATA<br>1957 TO TEST FOR 7777<br>1945 INPUT REGISTER SET TO 7777<br>1945 INPUT REGISTER SET TO 7777<br>1945 INPUT REGISTER SET TO 7777<br>1947 ERROR<br>1968 EREGISTER NOT CORRECT"<br>1948 ERROR DATA"<br>1958 I /DATA CORRECT, CONTINUE<br>/MINPUT REGISTER NOT CLEARED"<br>/MINPUT REGISTER NOT CLEARED"<br>/MUMBER OF WORDS TO BE OUTPUT<br>/CHECK FOR LOOP ON CURRENT TEST<br>/CDDP ON CURRENT TEST /READ INPUT REGISTER<br>/SAVE REGISTER DATA<br>/COMPARE TO REGISTER DATA<br>/NERE CORRECT BITS CLEARED<br>/DATA CORRECT, CONTINUE REGISTER BE CLEARED (DBCI) '"DBCI ERROR"<br>'"MASK EXPECTED RECEIVED" /CAN ALL BITS IN INPUT REGISTER BE SET<br>/DOES INITIALIZE CLEAR INPUT REGISTER NO, ERROR CAN ALL BITS IN INPUT CMA<br>FJUMPER<br>DATA1<br>DATA1<br>DATA1 TYPFLG.<br>LPCNT TYPFLG<br>LPCNT XLOOP1 XERROR XERROR XERRCR DATA3<br>DATA3 DATA1 DATA1 **DATA1** DATA1  $\frac{1}{6}$  $\frac{1}{4}$  $\ddot{\phi}$ CMA INIT2E=1<br>DH1=1 CLA CLL CLA CLL<br>AND SNA CLA<br>JMP SINA CLA<br>JMP TAD<br>CMA CLA<br>SNA CLA<br>JMP CLA CLL JNS I<br>IN3E=1 JMS<br>IN2E=1<br>IN3e1<br>DH3e1  $H1$ e $1$  $\frac{1}{2}$  $\frac{1}{25}$ BRI 18R1  $rac{44}{000}$ CAF nd<br>D  $\frac{4}{5}$   $\frac{4}{5}$ S<br>D<br>A<br>D<br>P DCA<br>D TAD  $\mathbf{v}$ IN1A. IN1B. IN1. IN2, るでもてんでもどうているようですねかいようこうようでんちろうところなどもないのはらころからでいいます。そうちゃくないことからないようなもちょうからないようなもちょうか?ようなでんちゃんだっかかいかんか ようじょう ムムの<br>このこと<br>このこと 444444444 9 4 9 9 9<br>9 9 9 9<br>9 4 9 9 443  $44$ ्<br>प

![](_page_22_Picture_11.jpeg)

 $\gamma$  $\bigotimes_k$ 

 $\hat{\mathbf{a}}$ 

PAGE 1m15 'TEST FOR LOOP ON SAME DATA,ESCAPE ON DATA ERROR<br>'LOOP WITH SAME DATA<br>'INCREMENT DATA PATTERN<br>'CONTINUE TEST "MASK EXPECTED RECEIVED"<br>Number of Hords to be output<br>Test for loop on same data,escape on data error 16:19 7 CLEAR ERROR FLAG<br>7 SET ITERATION COUNT<br>7 CLEAR TEST DATA<br>7 CLEAR TEST DATA<br>7 CLEAR TEST DATA<br>7 CLEAR EXPECTED RESULT<br>7 CLEAR ANGK FOR NON LATCHING BITS<br>7 CHANGE TO MASK OFF LATCHING BITS  $17 = JUL = 73$ /CHECK FOR LOOP ON CURRENT TEST<br>/LOOP ON CURRENT TEST CHECK FOR LOOP ON CURRENT TEST<br>'LOOP ON CURRENT TEST /NO. ERROR<br>/"LATCH ERROR"<br>/"EXPECTED RECEIVED"<br>/NUMBER OF WORDS TO BE OUTPUT ALL NON LATCHING DATA BITS DO NOT HOLD DATA NO GET NEXT DATA WORD<br>BIT SET OUTPUT REGISTER<br>BIT CLEAR OUTPUT REGISTER ARE ANY BITS TO BE TESTED /COMPARE TO RECEIVED DATA<br>/ARE THEY THE SAME<br>/DATA CORRECT, CONTINUE GET RECEIVED DATA<br>BITS HOLD DATA<br>DATA CORRECT, CONTINUE<br>YES, ERROR LOOP WITH SAME DATA<br>INCREMENT DATA PATTERN SAVE FOR TRANSMISSION<br>GET TEST DATA V142 READ INPUT REGISTER<br>SAVE REGISTER DATA /SAVE REGISTER DATA<br>/GET EXPECTED RESULT "LATCH ERROR" PAL10 CONTINUE TE /MAINDEC-08-DGDRA-A DR8-EA DIAGNOSTIC FOR TRADITIONAL PDP8 P VDID ANY FJUMPER TYPFLG<br>E=62 XERROR XLOOP1<br>IN5+3 XERROR **KLOOP2 SADDTX** XLOOP1 IN6A<br>DATA4 DATA2<br>DATA1 DATA3<br>IN5A LPCNT<br>DATA4<br>DATA2 DATA4 DATA3 DATA1 DATA1 DATA3 DATAZ  $116 + 3$ IN5A 1N6C **IN6A**  $\frac{d}{dt}$  $\frac{5}{4}$ SNA CLA<br>JMP A J<br>A A G A<br>S N A G A **VERIFY** DBS50<br>DBS50<br>DB4 CLL<br>DBR1 **JKS I**<br>JKS I<br>IN4E-1<br>DH3<sub>m</sub> 1 IN4E=1  $JMS$  1 **SARANTSES** S<br>SENCE<br>SSENCE DH4=1<br>=2  $\frac{1}{2}$  $\frac{a}{2}$ **SMP**  $P_{\mathbf{A}}$  $\begin{array}{c}\n 40 \\
 \hline\n 041 \\
 \hline\n 0\n \end{array}$ dda 0<br>DCA  $\sum_{i=1}^{n}$ DCA  $\overline{a}$  $\tilde{c}$  $\frac{D}{4}$ TAD<br>SNA  $\vec{c}$  $\overline{a}$ **GKP** یا<br>ت IN5C, IN6C. IN6A, IN6, 3030<br>1176<br>3231 でのとよてのなどでもなくないのかなかです。そのことではなくなるというのからないです。そのことはなくないのからないですか?!!!!!!!!!!!!!!!!!!!!! そしていますとのうぞれのことよりことからことからしています。 りのうちゅうてん しょうかん こうしょう - 17<br>2020<br>2020 4444<br>5223 3021<br>1021 **027** 4445 244 5242 2024 5244 4444 644 645 646 1111111<br>4222224<br>74224024 660 542 543 656<br>656 670 1635<br>1636 640  $1641$ 657 665 1674<br>1675 637 662 663 673 661 564 667 Š6  $\ddot{\delta}$  $\mathbf{6}$ 

VERIFY THAT ALL LATCHING LINES CAN BE CLEARED INDEPENDENTLY

![](_page_24_Picture_21.jpeg)

 $\frac{1}{\sqrt{2}}$ 

 $\mathcal{F}$ Ç

 $\ddot{\theta}$ 

 $\frac{1}{2}$ 

16:19  $17$   $\approx$   $JUL = 73$ ACHECK FOR LOOP ON CURRENT TEST<br>ALCOP ON CURRENT TEST A DBCI ERROR"<br>A MUNSK EXPECTED RECEIVED"<br>ANUNSER OF DATA WORDS<br>A TEST FOR LOOP WITH SAME DATA<br>ALOOP WITH SAME DATA CONTINUE<br>CHECK FOR LOOP ON CURRENT TEST<br>LOOP ON CURRENT TEST ("EXPECTED RECEIVED"<br>/NUMBER OF DAT WORDS<br>/TEST FOR LOOP WITH SAME DATA<br>/LOOP WITH SAME DATA<br>/INCREMENT DATA PATTERN SET OUTPUT REGISTER<br>CLEAR OUTPUT REGISTER /TO 50 (DECIMAL)<br>/CLEAR TEST DATA<br>/INITIALIZE INTERFACE<br>/GET TEST DATA<br>/BIT SET OUTPUT REGISTER COMPARE TO REGISTER DATA<br>'ARE THEY THE SAME /CLEAR ERROR FLAG<br>/TC 50 (OECIMAL)<br>/CLEAR EXPECTED RESULT<br>/CLEAR TEST DATA<br>/INITIALIZE INTERFACE<br>/BIT SET DUTPUT REGISTER<br>/BIT CLEAR OUTPUT REGISTER DATA CORRECT, CONTINUE<br>NO, ERROR<br>"DBRI ERROR" DOES CLEARING INPUT REGISTER THICE SET ANY BIT<br>IN INPUT REGISTER V142 READ INPUT REGISTER<br>/SAVE REGISTER DATÁ<br>/GET TEST DATÁ READ INPUT REGISTER RATION COUNT **CLEAR ERROR FL**<br>SET ITERATION DOES READING THE INPUT REGISTER TWICE<br>CHANGE THE INPUT REGISTER PAL10 **CONTINUE** /MAINDEC-28-DODRA-A DR8-EA DIAGNOSTIC FOR TRADITIONAL POP8 P TYPPFLG<br>Lee62NT<br>LePCNT<br>DATA2<br>DATA1 TYPFLG<br>L=62<br>LPCNT<br>DATA1 XLOOPP2<br>INBA<br>DATA1<br>DATA1<br>XLOOPF1<br>XLOOPF1 XLOOP2<br>IN9A IN90P1<br>XLOOP1<br>IN99P1 XERROR DATAZ<br>DATA1 **CATAZ** DATA1 **DATA1** DATA1  $\frac{5}{4}$ CLA CLL<br>OBRI<br>CLA CLL<br>OBRI TAO<br>SNA CLA<br>SNA L<br>SNA LING<br>SNA LING<br>DNA LING<br>DNA LING IN2E=1<br>DH3=1  $13400$ <br> $14500$ <br> $1555$ JMS I INS<br>IMP  $\begin{array}{c}\n0 \\
0 \\
0\n\end{array}$ **TADO**<br>DBSCO<br>DBCO  $rac{6}{5}$  $rac{6}{5}$  $0404$  $\tilde{\mathbf{s}}$  $\frac{\alpha}{2}$  $\begin{smallmatrix} 4 & 0 \\ 0 & 4 \end{smallmatrix}$  $\frac{1}{\sqrt{2}}$ ្ម័ិ្ម  $\mathbf{c}$ **ALAC**  $\tilde{\mathbf{c}}$  $20A$ **CA** IN1ØA, IN9A,  $1$ N10, IN<sup>9</sup>, A WY A IV VIV 4 IV<br>Ø N V 4 V Ø V Ø 4 V<br>Ø N V 4 Ø V Ø 4 Ø<br>W 4 IV IV IV 4 IV 4 W 171426<br>2020<br>2020 48621<br>1821<br>4437 てんてんさく ひこのひとのころ しょうしょうしょう しょうしょうしょう 5255 3560<br>7776 4445 1021<br>44376<br>4436 3030<br>1176 3031<br>3021 44344<br>4034 5234 5234 4443<br>5233 3030 2021 2030 28557<br>28567<br>2857 2060 **361**<br>862

u<br>AGA<br>A.

 $1 - 17$ 

![](_page_26_Picture_20.jpeg)

 $\frac{1}{2}$  .

 $\frac{1}{\sqrt{2}}$ 

0

 $\dot{\theta}$ 

ļ7

PAGE 1=19 16:19  $17$  = JUL = 73 V142 PAL10 /MAINDEC=06-DGDRA-A DR8=EA DIAGNOSTIC FOR TRADITIONAL POP8 P

![](_page_27_Picture_18.jpeg)

![](_page_28_Picture_17.jpeg)

÷,

PAGE

\$

۰

PAGE 1921 16:19  $17 \text{e} \text{JUL} = 73$ PAL10 V142 /MAINDEC-08-DGDRA-A DR8-EA DIAGNOSTIC FOR TRADITIONAL PDP8 P 

![](_page_29_Picture_16.jpeg)

![](_page_30_Picture_7.jpeg)

![](_page_31_Picture_8.jpeg)

![](_page_32_Picture_17.jpeg)

 $\frac{1}{2}$ 

 $\hat{\mathcal{A}}$ 

戀

 $\hat{\mathbf{a}}$ 

![](_page_33_Picture_13.jpeg)

 $16:19$  PACE  $1=25$  $17 - JUL = 73$ 

![](_page_34_Picture_14.jpeg)

 $\frac{1}{2}$ 

ò.

 $\ddot{\mathbf{a}}$ 

 $\hat{\Phi}$ 

PAGE 1-27 16:19  $17$  a JUL = 73 V142 PAL10 /HAINDEC-060RÁ-A DRS-EA DIAGNOSTIC FOR TRADITIONAL PDPS P

/<br>/TELETYPE MESSAGES<br>/

 $\frac{1}{2}$ 

![](_page_35_Picture_22.jpeg)

![](_page_36_Picture_3.jpeg)

![](_page_37_Picture_10.jpeg)

PAGE 1=29

16119

![](_page_38_Picture_6.jpeg)

![](_page_39_Picture_7.jpeg)

![](_page_39_Picture_8.jpeg)

![](_page_40_Picture_27.jpeg)

 $\hat{\mathcal{F}}$ 

an<br>Geografi

 $\bullet$ 

 $\sum_{i=1}^n$ 

 $\mathcal{F}_{\text{max}}$ 

 $\frac{1}{2}$ 

![](_page_41_Picture_20.jpeg)

![](_page_42_Picture_35.jpeg)

 $\mathcal{L}_{\mathcal{A}}$ 

 $\hat{\mathcal{A}}$ 

s.

 $\bullet$  $\frac{1}{2}$ 

 $\hat{\mathbf{r}}_i$ 

![](_page_43_Picture_5.jpeg)

 $\leftarrow$ 

![](_page_44_Picture_19.jpeg)

 $\hat{\mathcal{A}}$ 

 $\frac{1}{2}$ 

 $\ddot{\phantom{a}}$ 

i<br>San

![](_page_45_Picture_0.jpeg)

![](_page_46_Picture_0.jpeg)

![](_page_47_Picture_0.jpeg)